Документ подписан прос<u>той электронной подписью</u><br>Информация о владовосхдарственное аккредитованное не<mark>коммерческое частное образовательное</mark> **учреждение высшего образования «Академия маркетинга и социально-информационных технологий – ИМСИТ» (г. Краснодар)** 4237c7ccb9b9e111bbaf1f4fcda9201d015c4dbaa12**\$#AH7\QX\BQAkaдемия ИМСИТ)** Информация о владельце: ФИО: Агабекян Раиса Левоновна Должность: ректор Дата подписания: 15.09.2023 19:16:42 Уникальный программный ключ:

#### УТВЕРЖДАЮ

Проректор по учебной работе, доцент

\_\_\_\_\_\_\_\_\_\_\_\_\_\_Н.И. Севрюгина

17 апреля 2023 г.

## **Б1.О.27**

# рабочая программа дисциплины (модуля) **Математическая логика и теория алгоритмов**

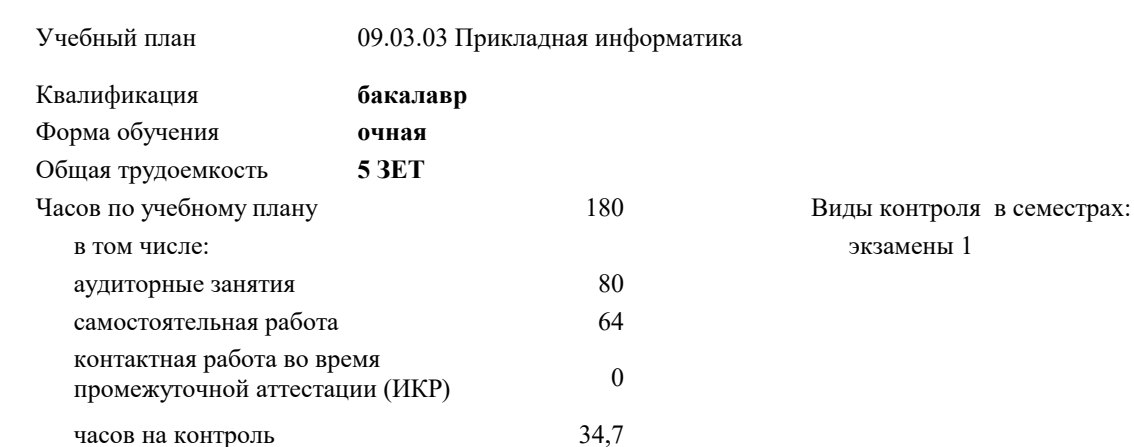

Закреплена за кафедрой **Кафедра математики и вычислительной техники**

#### **Распределение часов дисциплины по семестрам**

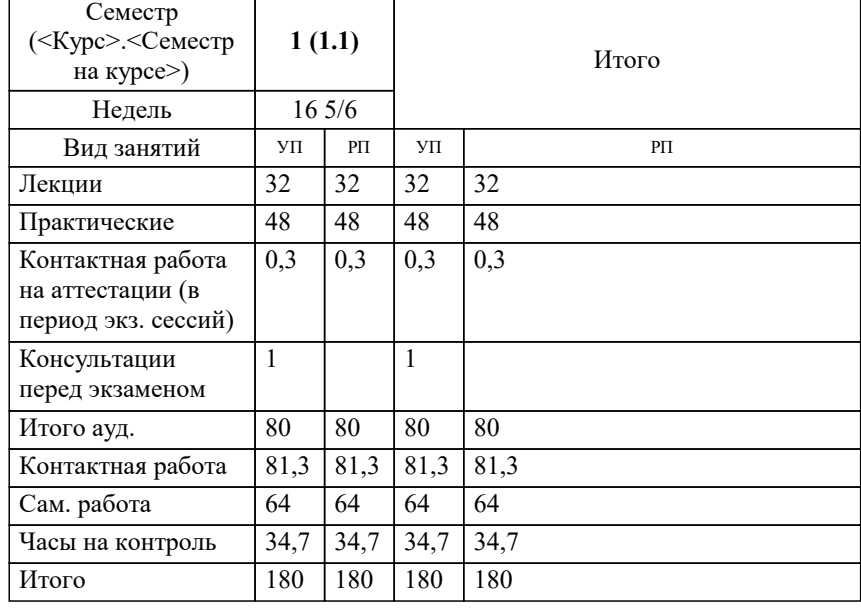

УП: 09.03.03 ПИ 3++22.plx стр. 2

#### Программу составил(и):

*кфмн, Доцент, Бужан Виталий Викторович*

Рецензент(ы):

*дтн, профессор кафедры информационных систем и программирования КубГТУ, Видовский Л.А.;директор АО «ЮГ-СИСТЕМА ПЛЮС», Глебов О.В.*

**Математическая логика и теория алгоритмов** Рабочая программа дисциплины

разработана в соответствии с ФГОС ВО:

Федеральный государственный образовательный стандарт высшего образования - бакалавриат по направлению подготовки 09.03.03 Прикладная информатика (приказ Минобрнауки России от 19.09.2017 г. № 922)

09.03.03 Прикладная информатика составлена на основании учебного плана: утвержденного учёным советом вуза от 17.04.2023 протокол № 9.

**Кафедра математики и вычислительной техники** Рабочая программа одобрена на заседании кафедры

Протокол от 05.04.2023 г. № 9

Зав. кафедрой Капустин Сергей Алимович

Согласовано с представителями работодателей на заседании НМС, протокол №9 от 17 апреля 2023 г.

Председатель НМС проф. Павелко Н.Н.

### **1. ЦЕЛИ ОСВОЕНИЯ ДИСЦИПЛИНЫ (МОДУЛЯ)**

1.1 получение студентами знаний об основных понятиях в области алгебры высказываний, логики предикатов и теории алгоритмов

Задачи: приобретение знаний в области математической логики и получение навыков в её использовании

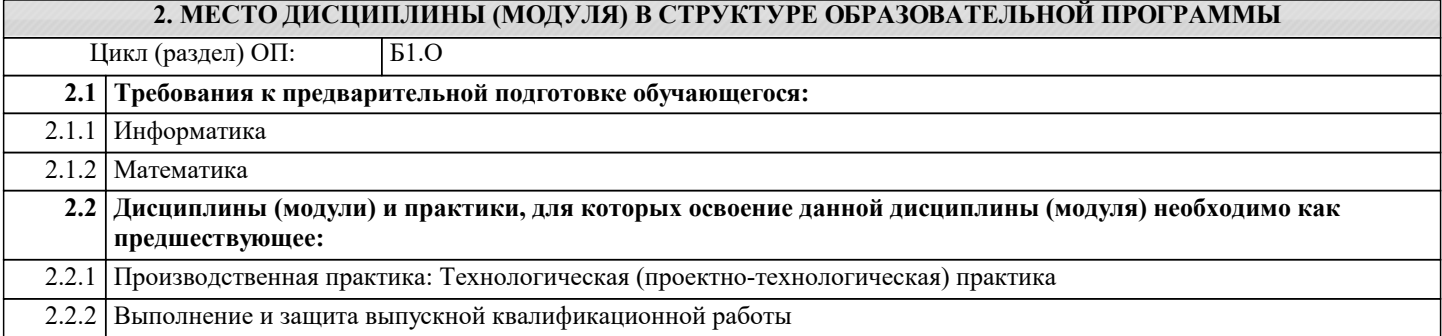

#### **3. ФОРМИРУЕМЫЕ КОМПЕТЕНЦИИ, ИНДИКАТОРЫ ИХ ДОСТИЖЕНИЯ и планируемые результаты обучения**

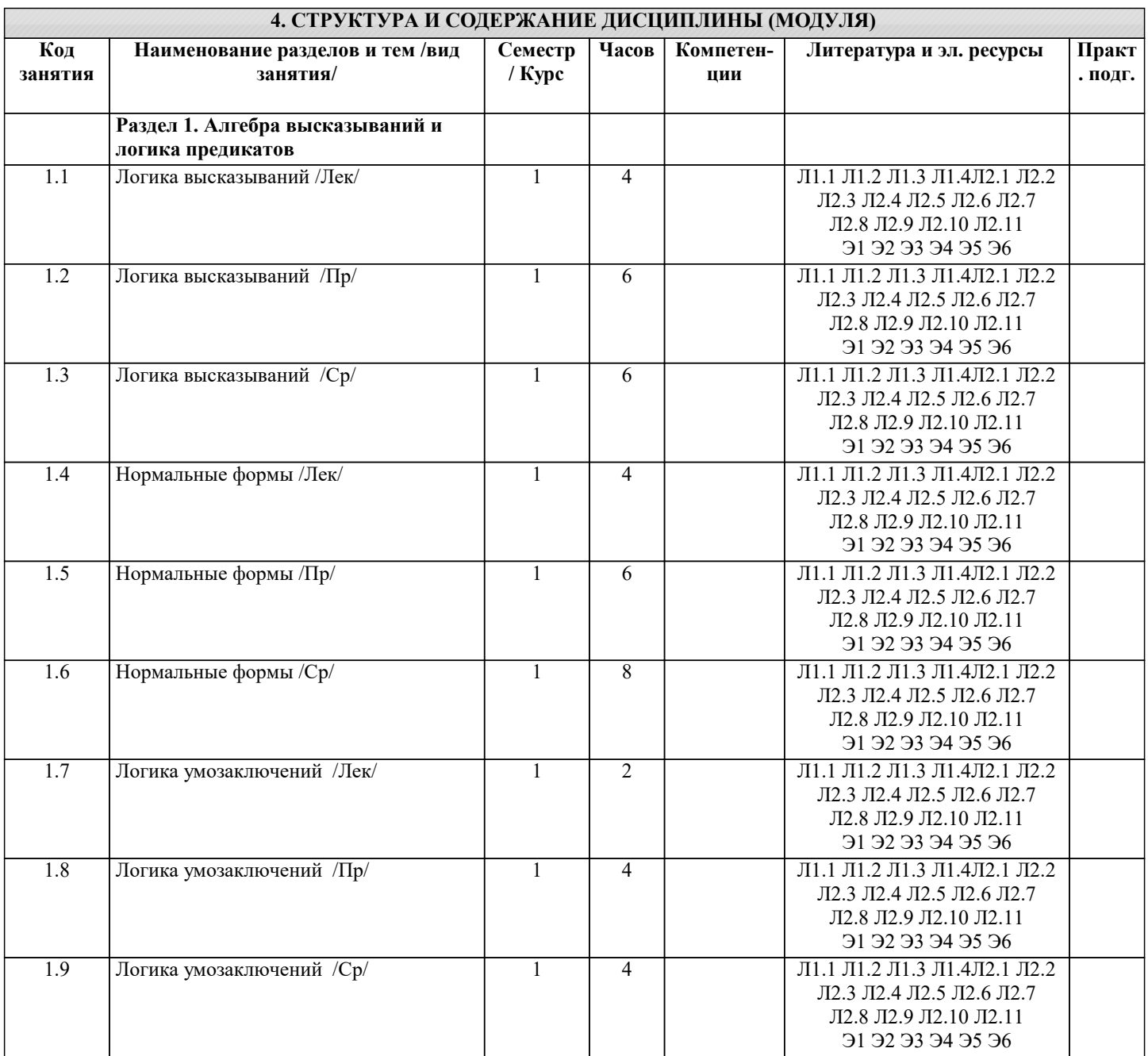

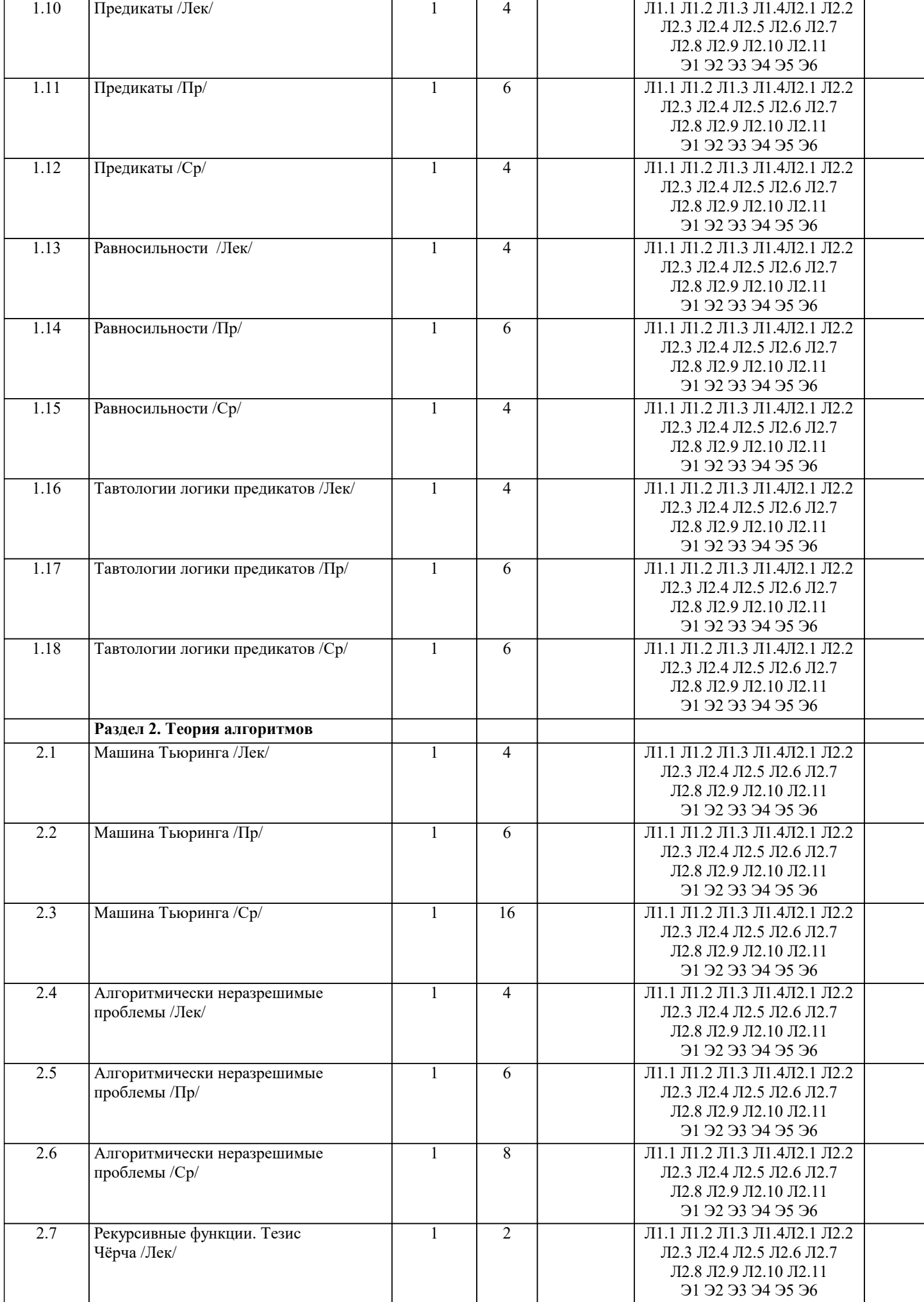

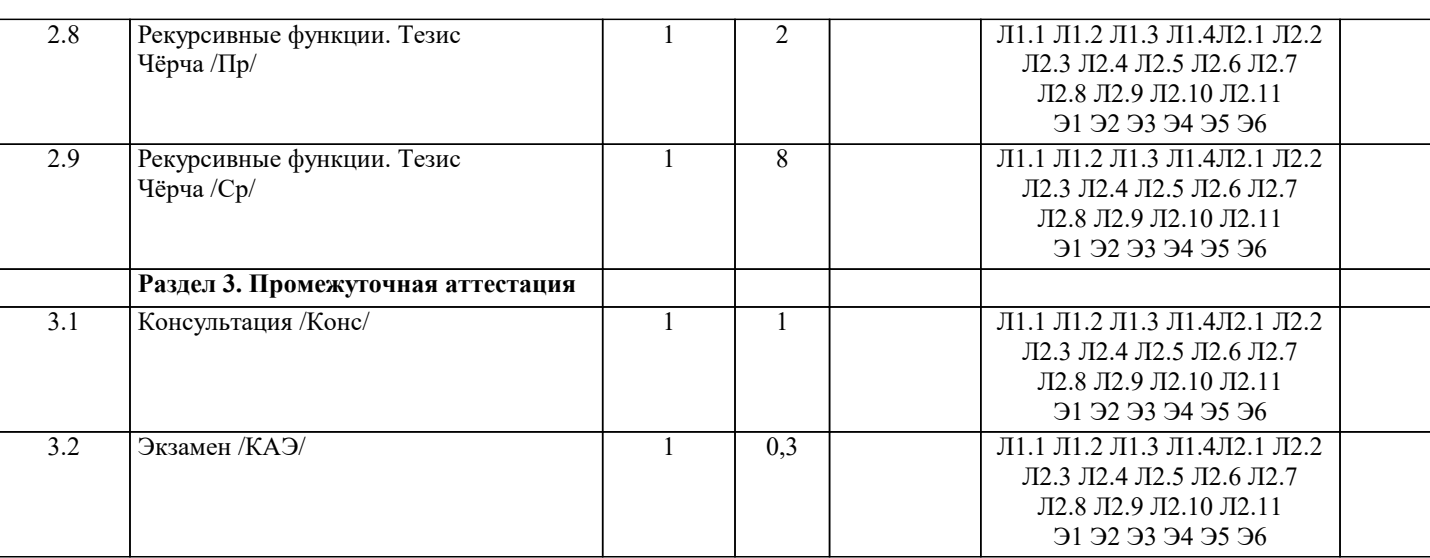

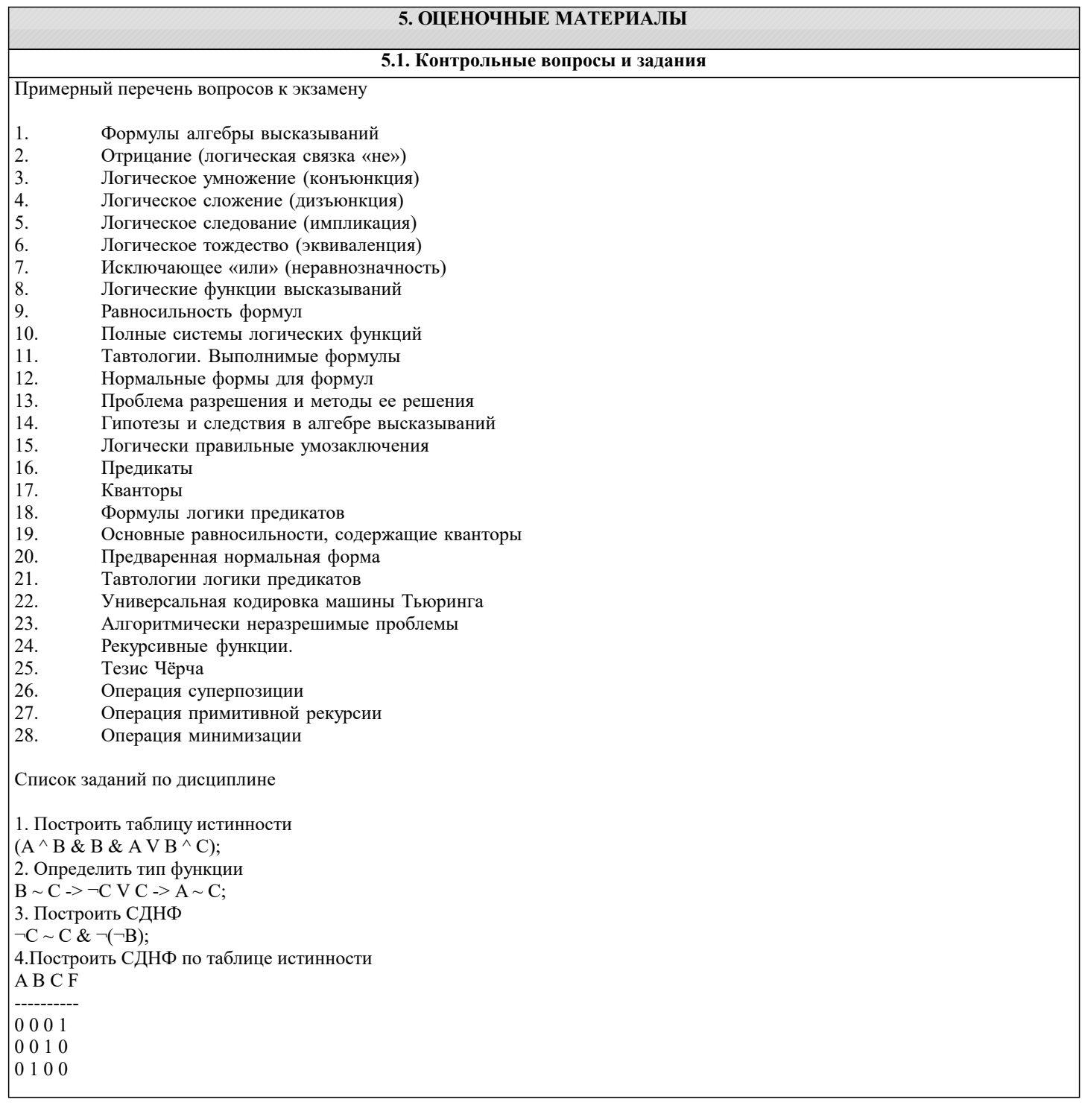

0 1 1 1

```
1 0 0 1
1 0 1 0
1 1 0 1
1 1 1 0
5. Построить СКНФ
(A) V B & B \sim C & (A);
6. Построить СКНФ по таблице истинности
A B C F
----------
0 0 0 1
0 0 1 1
0 1 0 0
0 1 1 0
1 0 0 0
1 0 1 1
1 1 0 0
1 1 1 0
7. Построить таблицу истинности
A V A & A \sim C \wedge A V \neg B;8. Определить тип функции
\neg B \land A \Rightarrow C \Rightarrow A \& B \Rightarrow A;9. Построить СДНФ
\neg C \sim B \dot{V} \neg B \Rightarrow B \wedge B;10. Построить СДНФ по таблице истинности
A B C F
----------
0 0 0 1
0 0 1 0
0 1 0 1
0 1 1 1
1 0 0 0
1 0 1 1
1 1 0 0
1 1 1 1
11. Построить СКНФ
\neg B \& B \Rightarrow B \sim ((A));12. Построить СКНФ по таблице истинности
A B C F
----------
0 0 0 1
0 0 1 1
0 1 0 1
0 1 1 1
1 0 0 1
1 0 1 1
1 1 0 1
1 1 1 1
13. Построить таблицу истинности
\neg B \sim C \Rightarrow A \wedge C \sim (C);14. Определить тип функции
B \geq B \& B \wedge C \wedge \neg C \& A;15. Построить СДНФ
C V C^{\wedge} C \& C^{\wedge} A \& A^{\wedge} B;16.Построить СДНФ по таблице истинности
A B C F
----------
0 0 0 0
0 0 1 0
0 1 0 0
0 1 1 0
1 0 0 1
1 0 1 1
1 1 0 0
1 1 1 1
17. Построить СКНФ
B \wedge C \sim A \wedge \neg B \sim A \& A;Построить СКНФ по таблице истинности
```
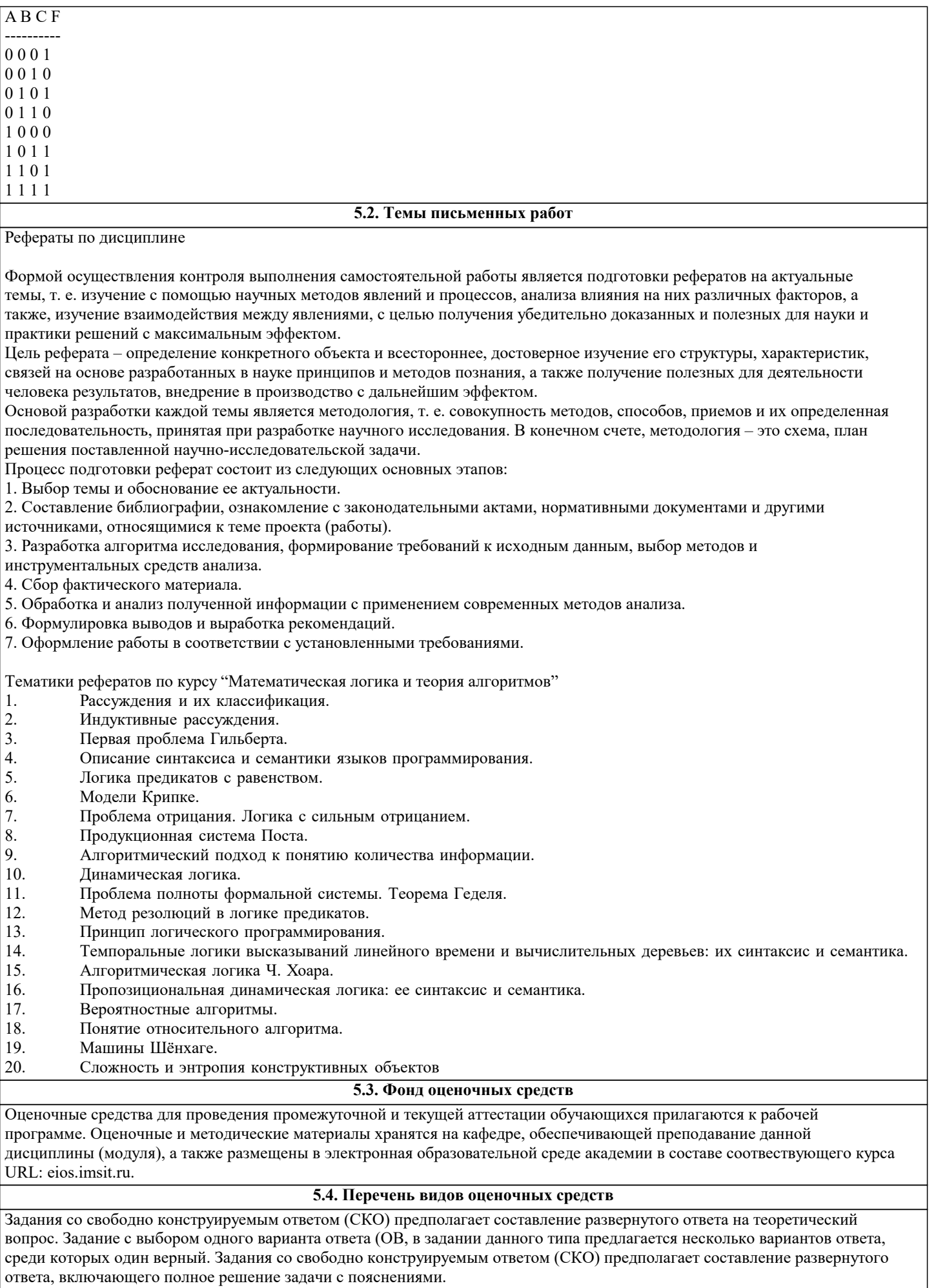

стр. 7

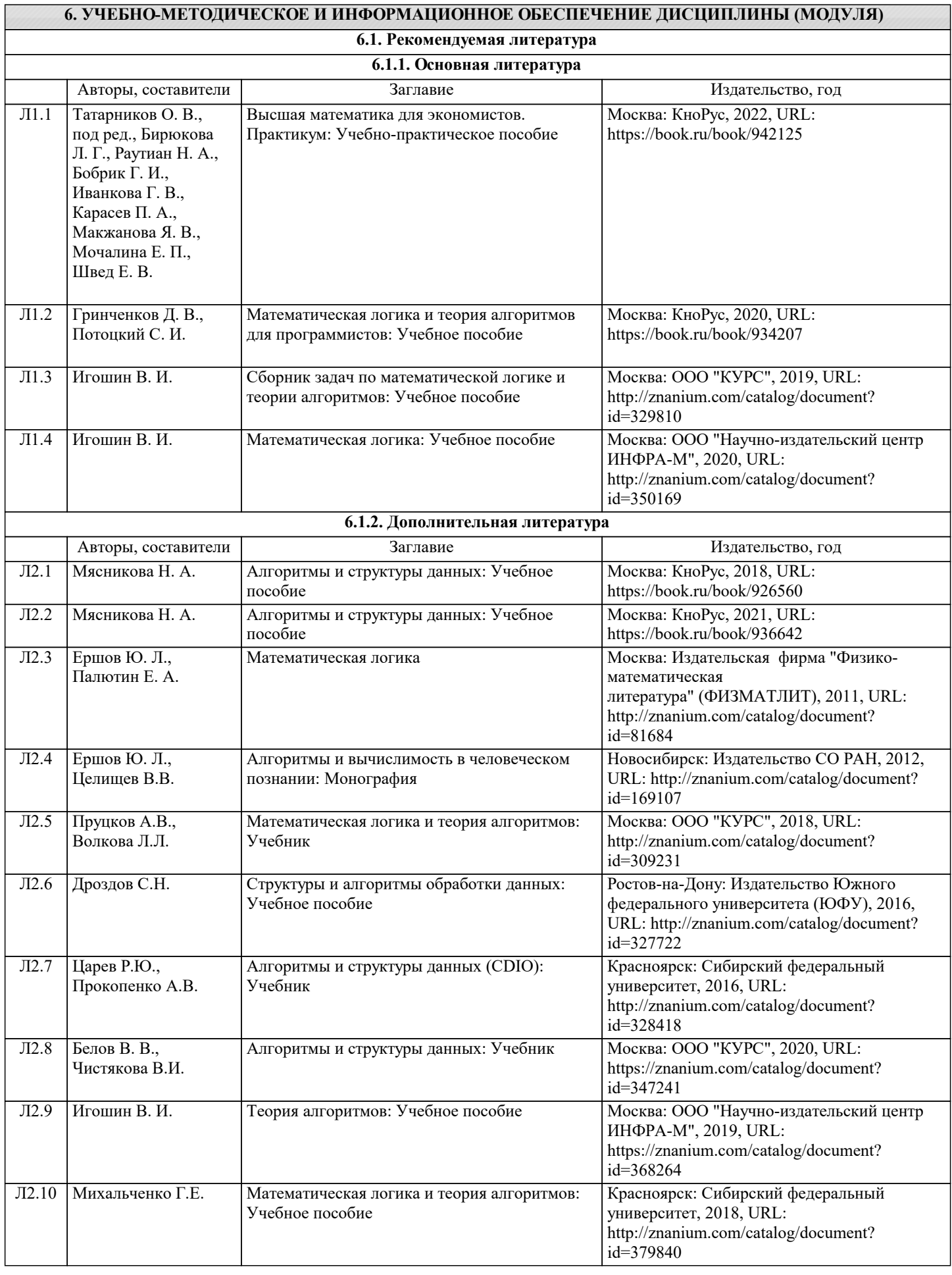

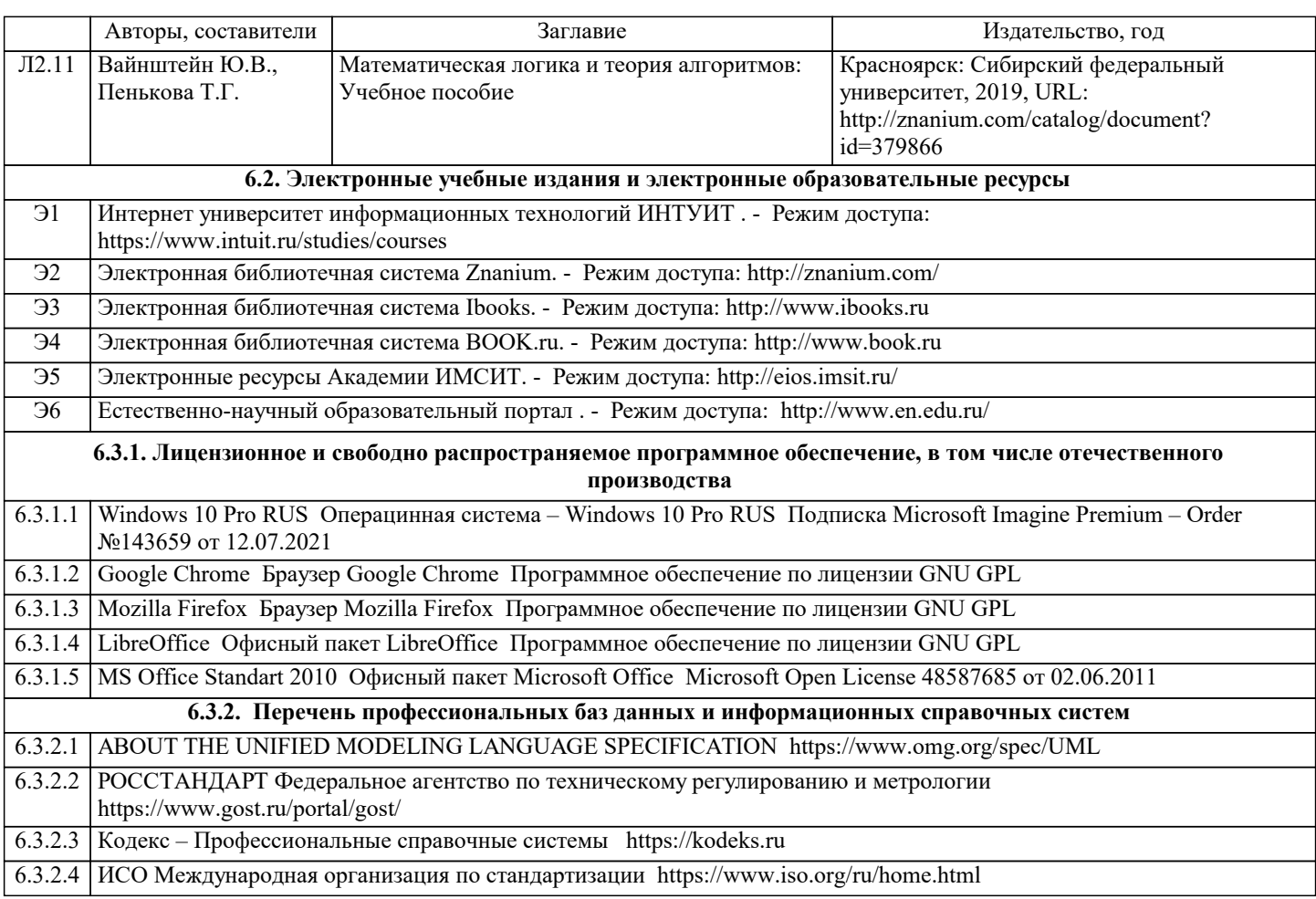

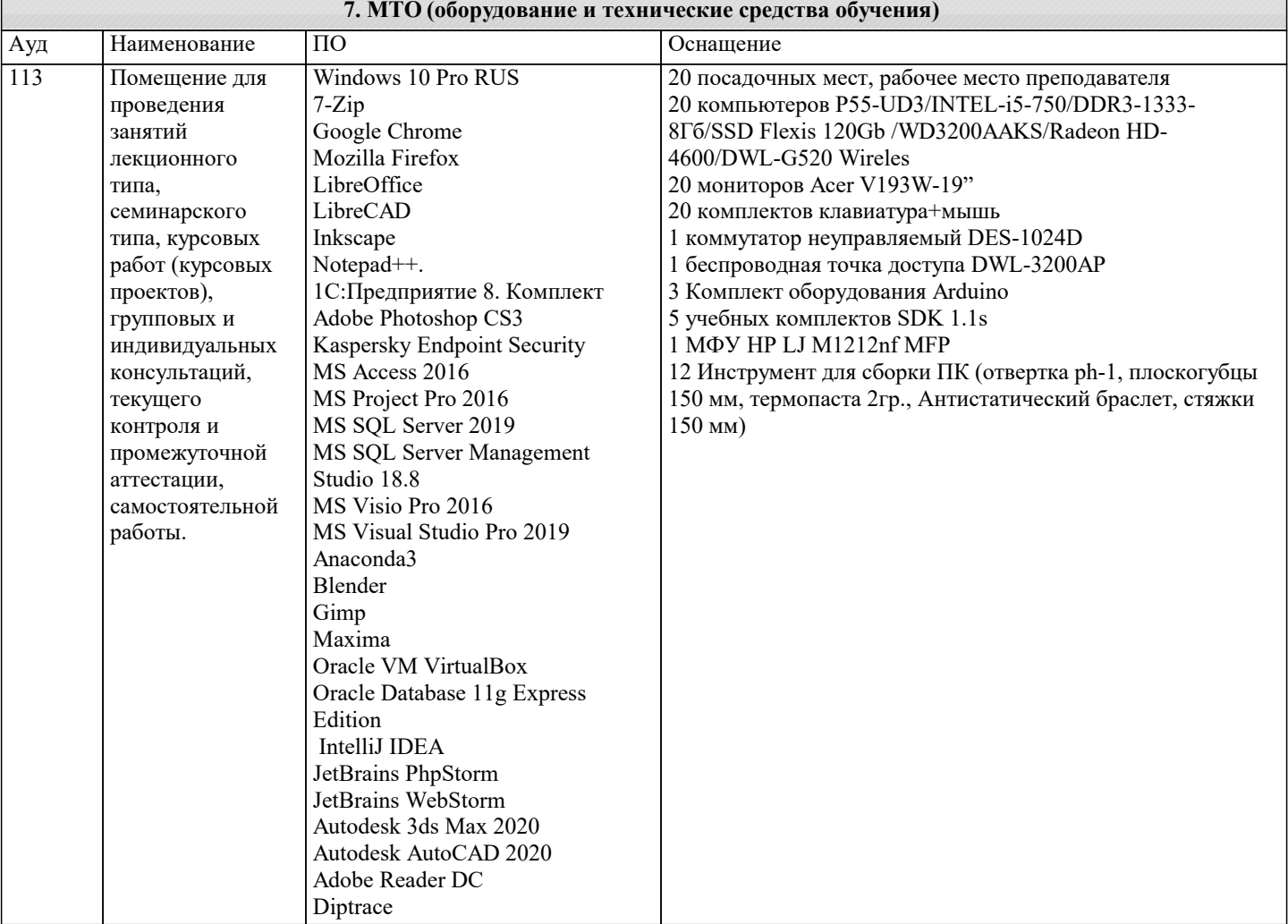

 $\mathbf{r}$ 

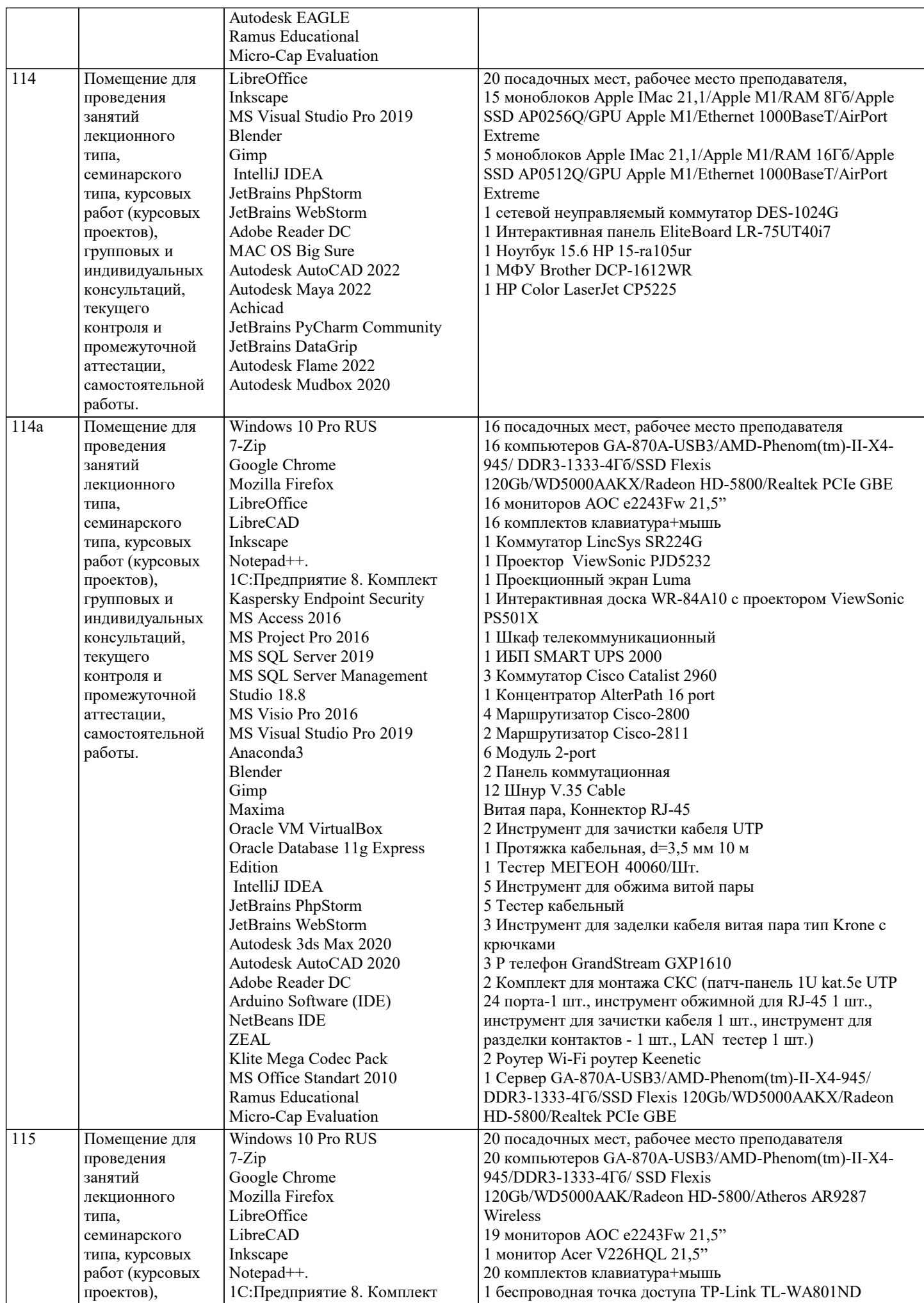

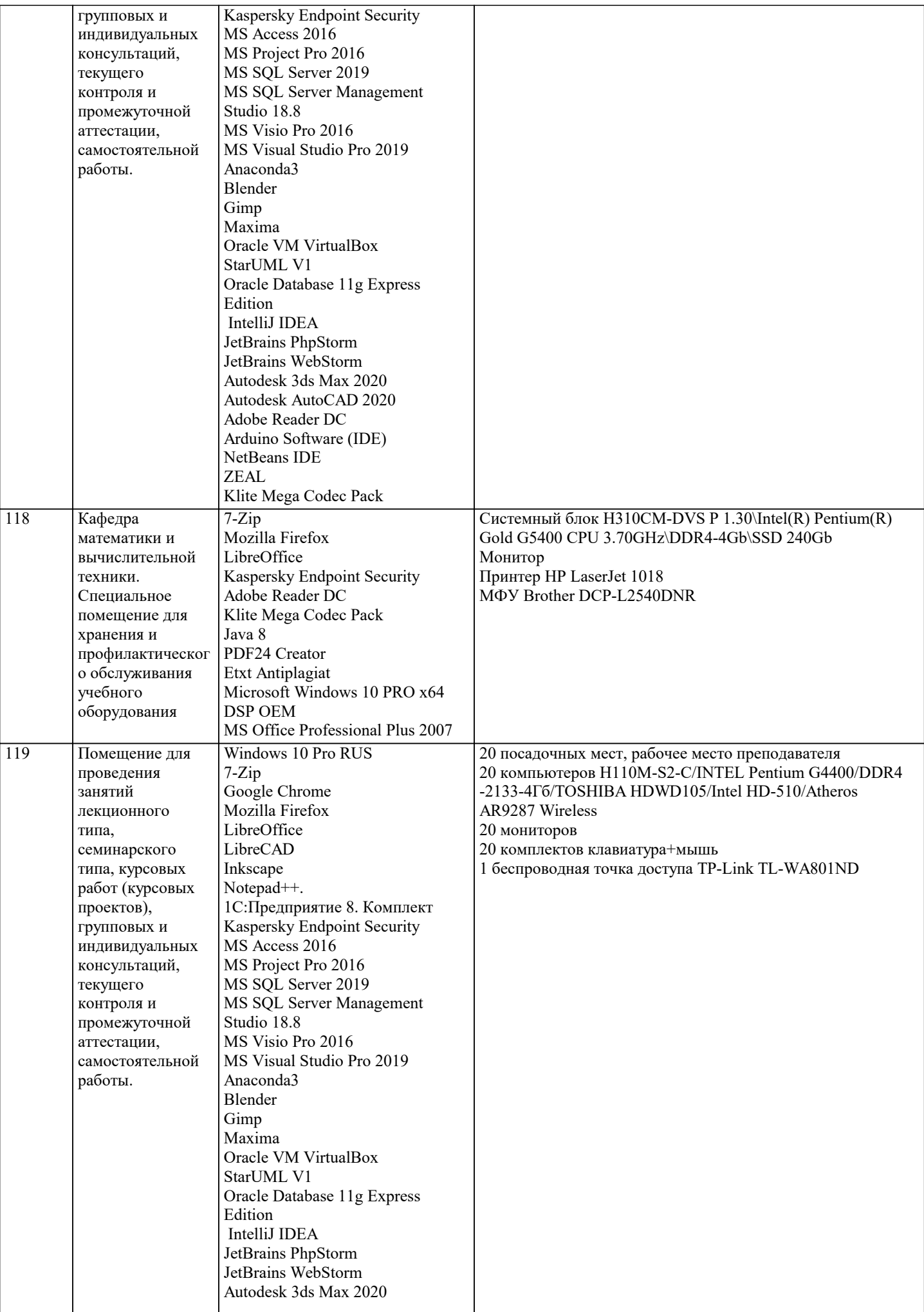

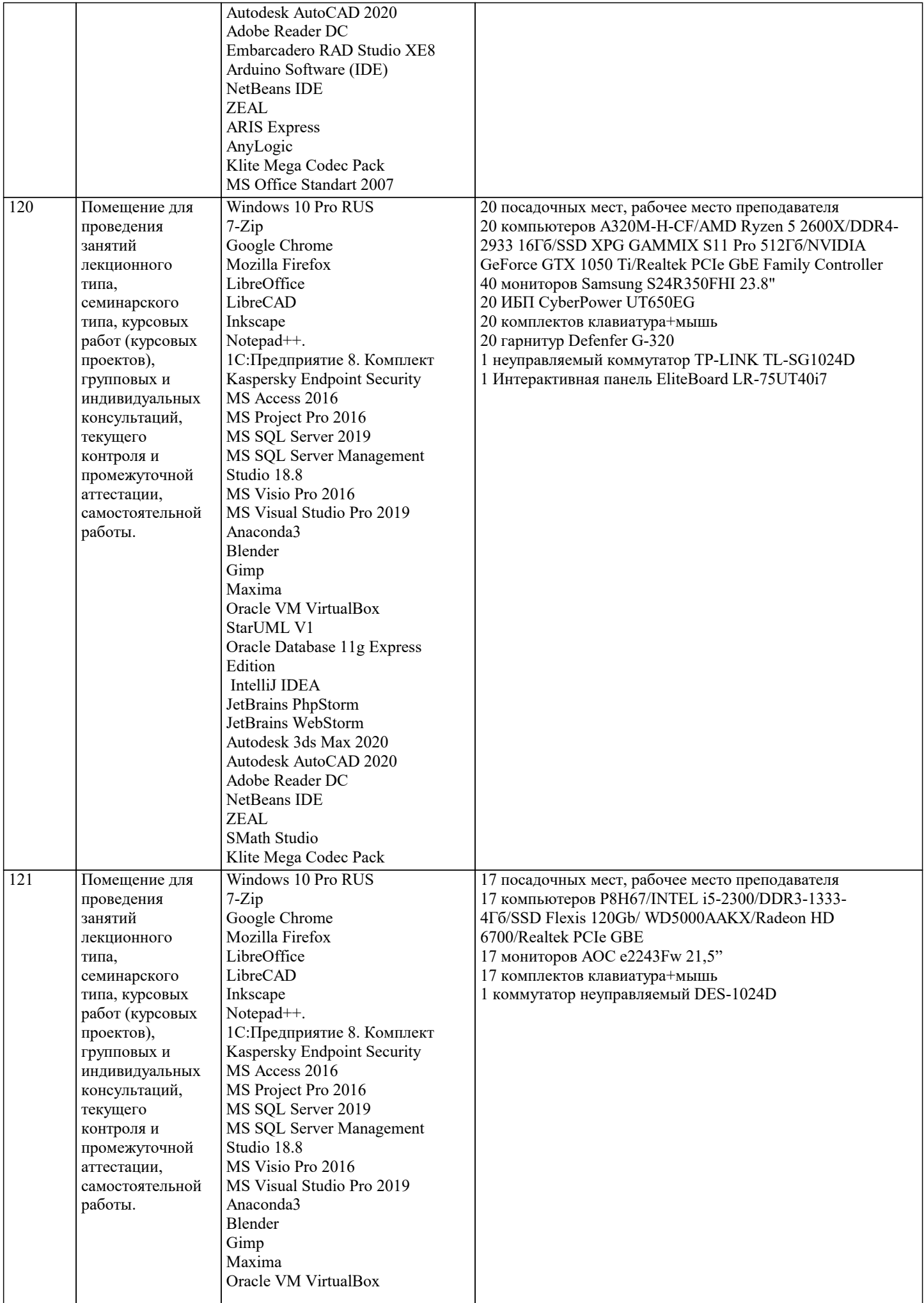

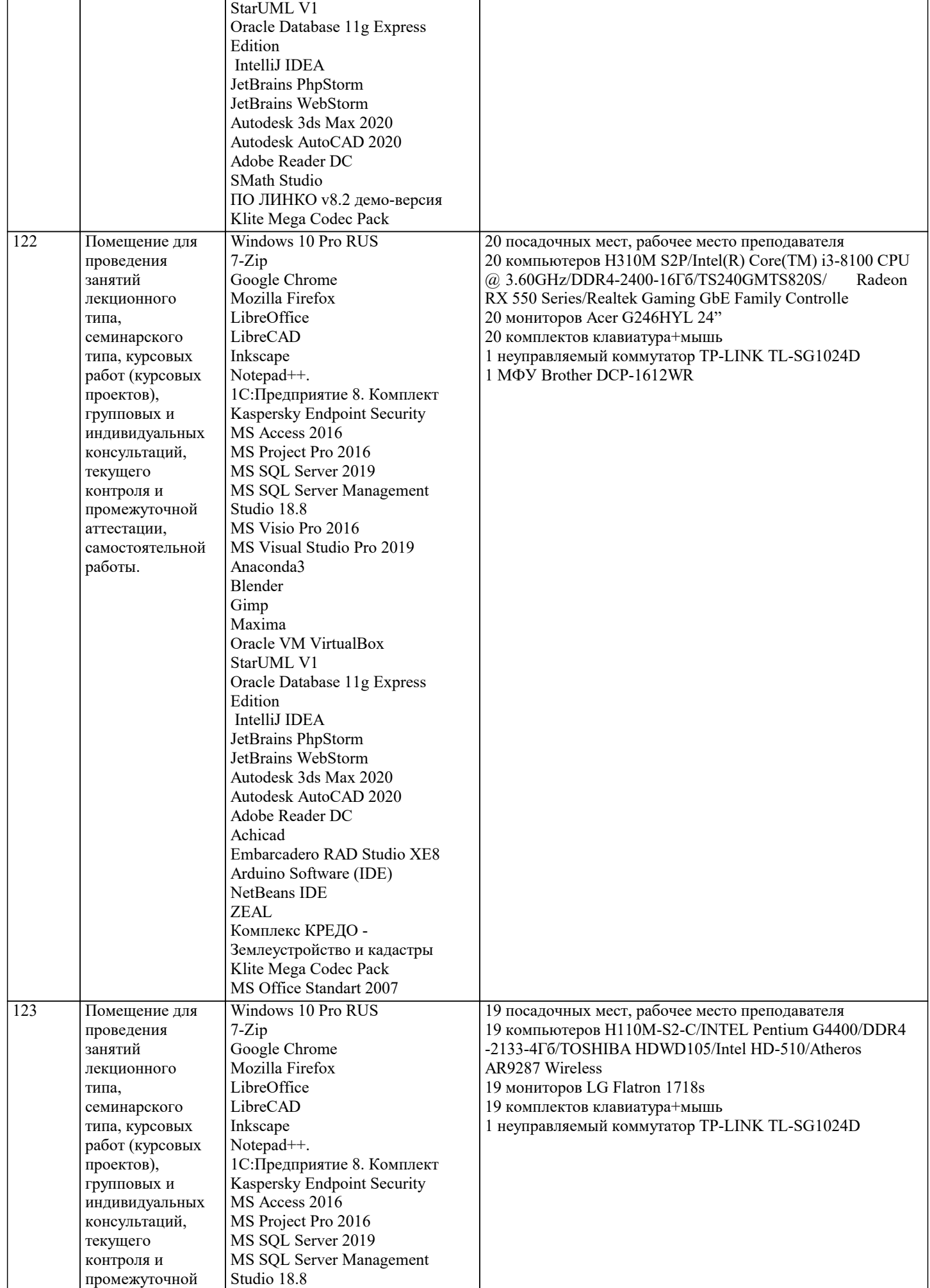

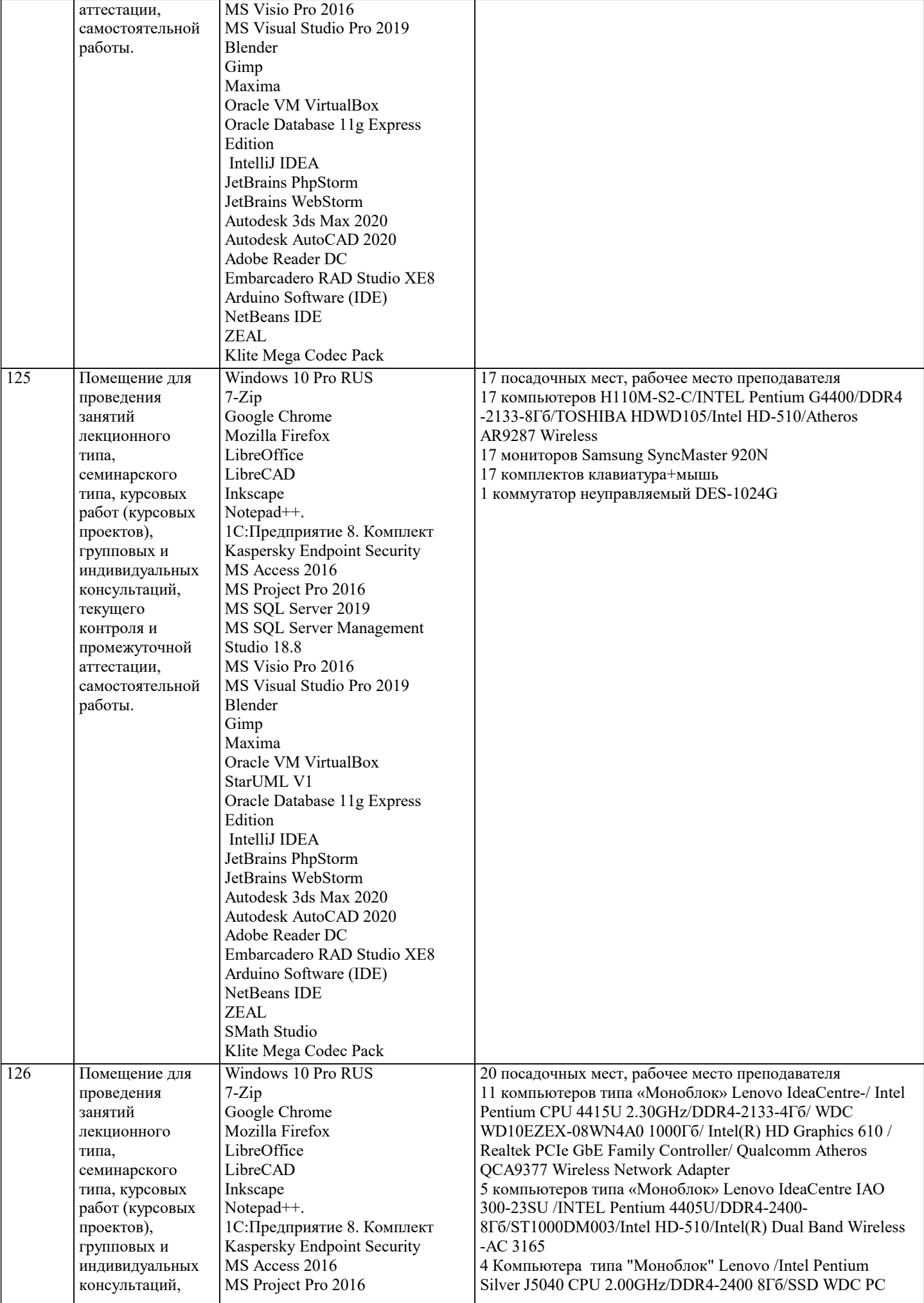

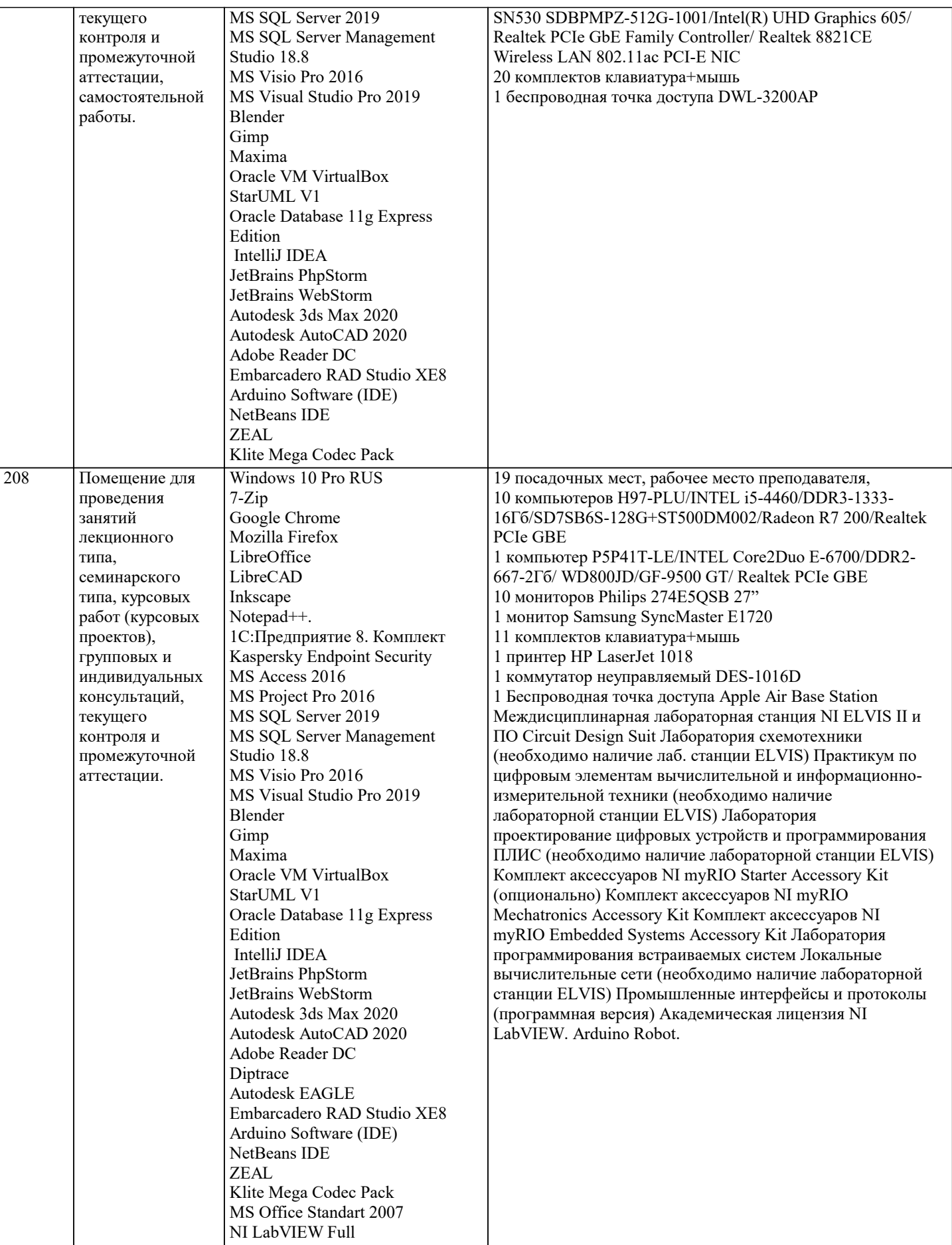

#### **8. МЕТОДИЧЕСКИЕ УКАЗАНИЯ ДЛЯ ОБУЧАЮЩИХСЯ ПО ОСВОЕНИЮ ДИСЦИПЛИНЫ (МОДУЛЯ)**

В соответствии с требованиями ФГОС ВО по направлению подготовки реализация компетентностного подхода предусматривает использование в учебном процессе активных и интерактивных форм проведения занятий (разбор конкретных задач, проведение блиц-опросов, исследовательские работы) в сочетании с внеаудиторной работой с целью формирования и развития профессиональных навыков обучающихся.

Лекционные занятия дополняются ПЗ и различными формами СРС с учебной и научной литературой В процессе такой работы студенты приобретают навыки «глубокого чтения» - анализа и интерпретации текстов по методологии и методике дисциплины.

Учебный материал по дисциплине «Высокопроизводительные вычислительные системы». разделен на логически завершенные части (модули), после изучения, которых предусматривается аттестация в форме письменных тестов, контрольных работ.

Работы оцениваются в баллах, сумма которых дает рейтинг каждого обучающегося. В баллах оцениваются не только знания и навыки обучающихся, но и их творческие возможности: активность, неординарность решений поставленных проблем. Каждый модуль учебной дисциплины включает обязательные виды работ – лекции, ПЗ, различные виды СРС (выполнение домашних заданий по решению задач, подготовка к лекциям и практическим занятиям).

Форма текущего контроля знаний – работа студента на практическом занятии, опрос. Форма промежуточных аттестаций – контрольная работа в аудитории, домашняя работа. Итоговая форма контроля знаний по модулям – контрольная работа с задачами по материалу модуля.

Методические указания по выполнению всех видов учебной работы размещены в электронной образовательной среде академии.

Методические указания и материалы по видам учебных занятий по дисциплине:

Вид учебных занятий, работ - Организация деятельности обучающегося

Лекция - Написание конспекта лекций: кратко, схематично, последовательно фиксировать основные положения, выводы, формулировки, обобщения, отмечать важные мысли, выделять ключевые слова, термины. Проверка терминов, понятий с помощью энциклопедий, словарей, справочников с выписыванием толкований в тетрадь. Обозначить вопросы, термины, материал, который вызывает трудности, попытаться найти ответ в рекомендуемой литературе, если самостоятельно не удаётся разобраться в материале, необходимо сформулировать вопрос и задать преподавателю на консультации, на практическом занятии.

Практические занятия - Конспектирование источников. Работа с конспектом лекций, подготовка ответов к контрольным вопросам, просмотр рекомендуемой литературы, работа с текстом. Выполнение практических задач в инструментальных средах. Выполнение проектов. Решение расчётно-графических заданий, решение задач по алгоритму и др.

Самостоятельная работа - Знакомство с основной и дополнительной литературой, включая справочные издания, зарубежные источники, конспект основных положений, терминов, сведений, требующихся для запоминания и являющихся основополагающими в этой теме. Составление аннотаций к прочитанным литературным источникам и др.

#### **9. МЕТОДИЧЕСКИЕ УКАЗАНИЯ ОБУЧАЮЩИМСЯ ПО ВЫПОЛНЕНИЮ САМОСТОЯТЕЛЬНОЙ РАБОТЫ**

Самостоятельная работа студентов в ходе семестра является важной составной частью учебного процесса и необходима для закрепления и углубления знаний, полученных в период сессии на лекциях, практических и интерактивных занятиях, а также для индивидуального изучения дисциплины «Объектно-ориентированное программирование» в соответствии с программой и рекомендованной литературой.

Самостоятельная работа выполняется в виде подготовки домашнего задания или сообщения по отдельным вопросам, написание и защита научно-исследовательского проекта.

Контроль качества выполнения самостоятельной (домашней) работы может осуществляться с помощью устного опроса на лекциях или практических занятиях, обсуждения подготовленных научно-исследовательских проектов, проведения тестирования.

Устные формы контроля помогут оценить владение студентами жанрами научной речи (дискуссия, диспут, сообщение, доклад и др.), в которых раскрывается умение студентов передать нужную информацию, грамотно использовать языковые средства, а также ораторские приемы для контакта с аудиторией.

Письменные работы позволяют оценить владение источниками, научным стилем изложения, для которого характерны: логичность, точность терминологии, обобщенность и отвлеченность, насыщенность фактической информацией. Выбор варианта задания может быть сделан из предложенного ниже списка:

#### Вариант 1 Построить таблицу истинности 1)B  $\wedge$  A -> C & C & (C  $\wedge$  C); Определить тип функции 2)C & B  $\rightarrow$  B  $\rightarrow$  B  $\sim$  A  $\sim$  A V B; Построить СДНФ  $3 \rightharpoonup B \sim \rightharpoonup C \sim B \& A \sim A;$ Построить СДНФ 4) A B C F --------------------------- 0 0 0 0 0 0 1 0 0 1 0 1

#### $1111$

Построить СКНФ 5)C V B -> A -> B -> (C & A); Построить СКНФ 6)  $\overrightarrow{A}$  B C F \_\_\_\_\_\_\_\_\_\_\_\_\_\_\_\_\_\_\_\_\_\_\_\_\_\_\_\_\_  $0001$  $0011$  $0100$ 0110 1000 1010 1100  $1\; 1\; 1\; 0$ Вариант 2 Построить таблицу истинности 1)B  $\overline{V}$  A -> A ~ B ->  $\neg$ (B); Определить тип функции 2) $-C \wedge C \rightarrow C \vee \neg C \wedge B$ ; Построить СДНФ 3)  $\overrightarrow{B}$  & B  $\sim$   $\overrightarrow{B}$  V (A); Построить СДНФ  $4)$  $\overrightarrow{A}$  B C F \_\_\_\_\_\_\_\_\_\_\_\_\_\_\_\_\_\_\_\_\_\_\_\_\_\_\_\_\_  $0001$  $0010$  $0101$  $0110$ 1001  $1011$  $1101$ 1111 Построить СКНФ 5) $A \triangle B$  V C V B ~ C  $\triangle C \triangle B$ ; Построить СКНФ 6)  $\overline{A}$  B C F --------------------------- $0001$  $0010$ 0100 0111 1000 1010  $1100$ 1111 Вариант 3 Построить таблицу истинности 1)C V C &  $\neg$ C V C  $\land$  A  $\land$  A; Определить тип функции  $2)$ C  $\wedge$  A  $\rightarrow \neg (\neg C \& B);$ Построить СДНФ  $3)C \rightarrow B \rightarrow B \rightarrow B V \rightarrow A;$ Построить СДНФ  $4)$  $\overrightarrow{A}$  B C F

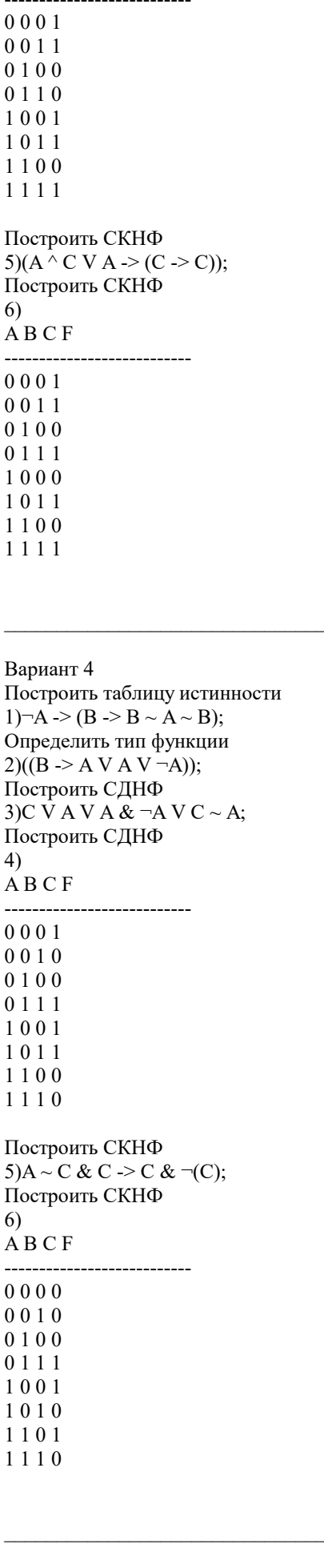

Вариант 5 Построить таблицу истинности

1) A V C  $\land$  -C V ---B; Определить тип функции  $2 \neg B \rightarrow \neg B \sim A \lor B \rightarrow C;$ Построить СДНФ 3) $B & C \geq A & (\neg A & C);$ Построить СДНФ  $4)$  $\overline{A}$  B C F -------------------------- $0000$ 0010 0101  $0\; 1\; 1\; 0$ 1001  $1\;0\;1\;0$  $1\; 1\; 0\; 0$  $1110$ Построить СКНФ  $5)C \wedge A V A \sim C & A \wedge C & C;$ Построить СКНФ 6  $\overrightarrow{A}$  B C F --------------------------- $0000$  $0010$ 0101 0 1 1 1 1001  $1010$  $1101$  $1111$ Вариант 6 Построить таблицу истинности  $1)(\overline{-C} \rightarrow \overline{-B} \wedge A);$ Определить тип функции 2) $\overline{\neg B}$  -> B ^ (C ~ C V C); Построить СДНФ 3)(B) V C -> C ~ B ~ (A); Построить СДНФ  $4)$ ABCF --------------------------- $0001$  $0010$ 0101 0110 1000 1011 1101 1110 Построить СКНФ 5) $A \triangle B \& B \vee C \wedge (C \sim B);$ Построить СКНФ 6)  $\overrightarrow{A}$  B C F \_\_\_\_\_\_\_\_\_\_\_\_\_\_\_\_\_\_\_\_\_\_\_\_\_\_\_\_\_  $0000$  $0011$ 0101  $0110$ 1000

 $1011$ 

 $1100$ 1110

Вариант 7 Построить таблицу истинности 1) $A \overrightarrow{V} B \& C \sim B \& \neg A \sim B;$ Определить тип функции 2) $\overrightarrow{A}$  -> B ~ -B V -B ~ B; Построить СДНФ 3)  $\neg$ ((B) V B ~ (B)); Построить СДНФ  $4)$ ABCF --------------------------0001  $0010$ 0100  $0111$  $1001$ 1010 1101  $1110$ Построить СКНФ 5) $B \overrightarrow{V} A \& A \wedge C \& C \& B \& C;$ Построить СКНФ  $6)$  $\overrightarrow{A}$  B C F \_\_\_\_\_\_\_\_\_\_\_\_\_\_\_\_\_\_\_\_\_\_\_\_\_\_\_\_\_\_  $0000$  $0010$  $0100$  $0111$  $1000$  $1010$  $1100$  $1111$ Вариант 8 Построить таблицу истинности 1) $\neg A \sim A \sim B \Rightarrow C \& A;$ Определить тип функции  $2)(C)$  ~ A & B ^ -B -> C; Построить СДНФ 3) $-C > C \sim A V (C)$ ; Построить СДНФ  $4)$  $\overrightarrow{A}$  B C F \_\_\_\_\_\_\_\_\_\_\_\_\_\_\_\_\_\_\_\_\_\_\_\_\_\_\_\_\_  $0000$  $0011$  $0101$  $0111$  $1000$  $1010$  $1100$ 

Построить СКНФ  $5)C \wedge C \rightarrow B \& A \sim B \wedge C \sim A;$ Построить СКНФ  $6)$ 

1111

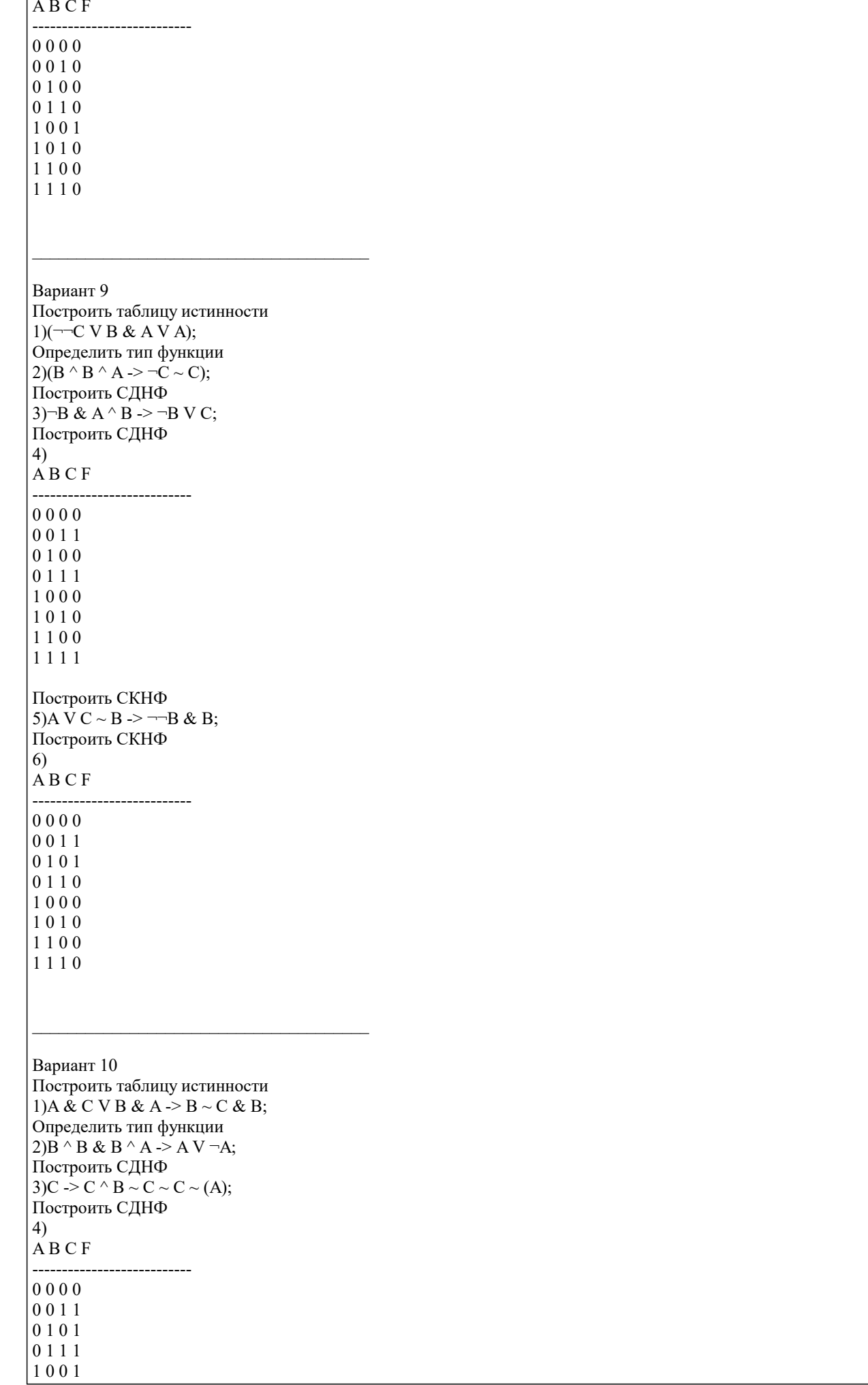

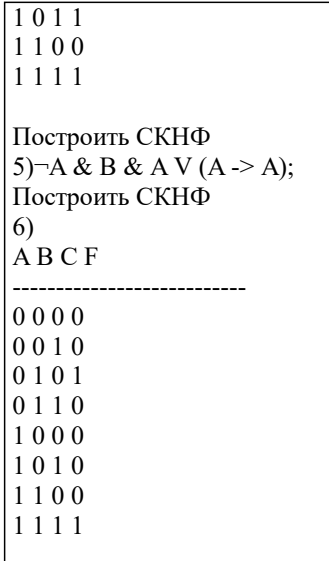